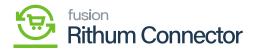

## **Configuration For Sales Orders**

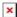

- To Configure the [Configuration for Sales Orders] settings for sales orders, you need to enter the field details in Configuration for sales orders which are mandatory.
- Branch: Search for the [Branch] from the existing.
- Default Warehouse to Non-FBA Orders: Search for the [warehouse] from the existing.
- Customer Orders: Search for the [Customer Orders] from the existing.
  - Default Acumatica ShipVia
  - Default Shipping Terms
  - The following check boxes are not mandatory to enable.
  - [Mark Order as Exported in Rithum Connector after successful import],
- If this checkbox is checked, a new field will be immediately added to the column in the channel advisor Connector, when the order is exported from Acumatica to the channel advisor Connector and marks as successfully imported.
  - [Mark Order as pending Shipment in Rithum Connector after successful in..].
- If this checkbox is checked, the channel advisor Connector will update with the new status of the pending shipment.

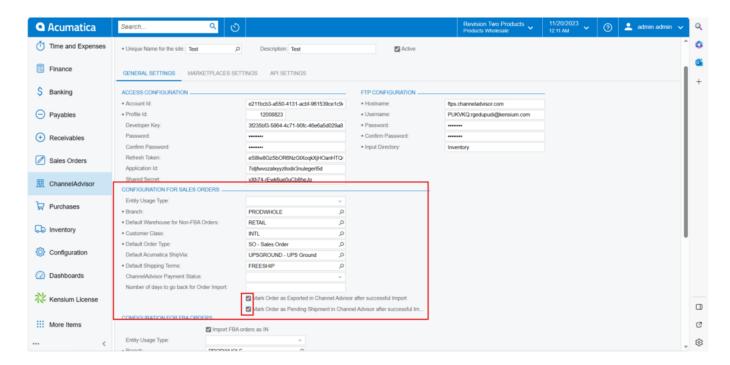

Site Configuration

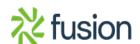